Pan Novák může jet do zaměstnání čtyřmi různými trasami. Několikrát projel jednotliv si dobu, po kterou jel do zaměstnání. Na hladině významnosti 0,05 zjistěte, zda zálež

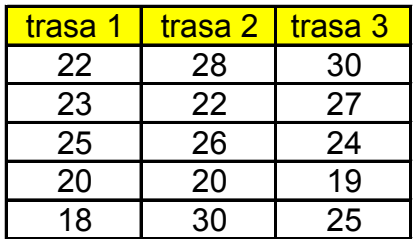

é trasy a zaznamenal í na tom, kterou trasou pojede. Marketingové oddělní zorganizovalo reklamní kampaň, která měla tři úrovně: inzerci v novinách, inzerci v rádiu a inzerci na sociálních sítích. Každá inzerce probíhala jeden týden. Odpovídající tržby (v mil. Kč) byly následující:

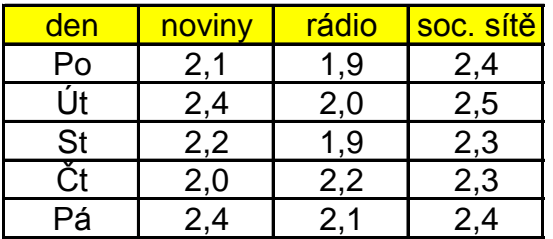

Použijte ANOVU k testování nulové hypotézy, že tržby nezávisí na formě inzerce.

Následující tabulka udává spokojenost zákazníků u čtyř bank (max 100%). Na hladině významnosti 0,01 otestujte hypotézu, že spokojenost u všech bank je stejr

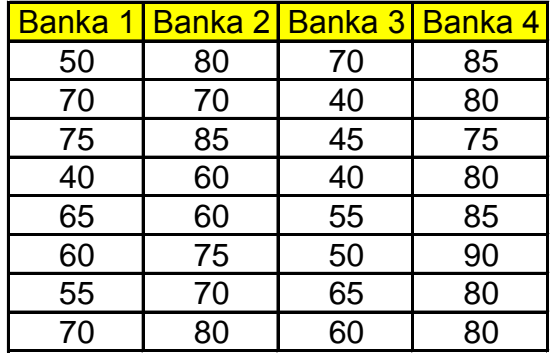

ná hladině významnosti významnosti významnosti 0,01 otestujte hypotézu, že spokojenosti u všech bank je stejná<br>Disková hypotézu všech bank je spokojenosti v všech bank je spokojenosti u všech bank je stejná. Na stejná je<br>D

## KONTROLNÍ TEST 6

- 6.1 Jednofaktorová ANOVA slouží k (označte správnou odpověď, může jich být i více):
- a. výpočtu rozdělení četnosti jednotlivých znaků
- b. testování vlivu faktoru na kvantitativní znak
- c. zjištění typu rozdělení pravděpodobnosti
- d. zjištění zkorelovanosti statistických znaků
- 6.2 Při testu hypotézy se v ANOVA:
- a. testuje nulová hypotéza, že střední hodnoty znaků jsou stejné,
- b. testuje nulová hypotéza, že dva statistické znaky jsou vzájemně závislé,
- c. testuje nulová hypotéza, že hodnota znaku se liší od zadané hodnoty
- d. testuje nulová hypotéza, že dva statistické znaky jsou vzájemně nezávislé.
- 6.3 Při ANOVA se využívá kritické hodnoty:
- a. Studentova rozdělení pravděpodobnosti,
- b. Pearsonova Chi-kvadrát rozdělení pravděpodobnosti,
- c. Fisherova F-rozdělení pravděpodobnosti,
- d. Gaussova normálního rozdělení pravděpodobnosti,
- 6.4 Určete, zda následující výroky jsou správné (vepište A) nebo nesprávné (vepište N):
- a. K testu neúčinnosti faktorů se v analýze rozptylu používá F-test rovnosti rozptylů.
- b. Determinační poměr nabývá hodnot z intervalu [0;1].
- c. Závislost mezi znaky X a Y je tím větší, čím menší je meziskupinová variabilita.
- d. Obor přijetí je při analýze rozptylu oboustranný.
- e. Rozptyl skupinových průměrů odráží vnitroskupinovou variabilitu znaku Y.

6.5 Doplňte správný výraz:

- a. Leží-li hodnota testového kritéria F v kritickém oboru, lze na dané hladině významnosti považovat zna
- b. Analýza rozptylu, kdy celkový počet pozorování je m a faktor má l kategorií, předpokládá nalezení pří
- c. Hodnota testového kritéria F nabývá vždy \_\_\_\_\_\_\_\_\_\_ hodnot.
- d. Jednofaktorová ANOVA zkoumá závislost znaku Y na \_\_\_\_\_\_\_\_\_\_znaku X.
- 6.6 Doplňte správné sousloví:
- a. Odmocnina z determinačního poměru se nazývá
- b. Padne-li hodnota testového kritéria F do \_\_\_\_\_\_\_\_\_\_\_\_\_\_\_\_\_\_\_\_\_\_\_\_\_ pak nulovou hypotézu zamítáme.
- c. K výpočtu kritického oboru jednofaktorové ANOVA potřebujeme znát -\_\_\_\_\_\_\_\_\_\_\_\_\_\_\_\_\_\_\_\_a \_\_\_\_\_\_\_\_\_\_.

## ŘEŠENÍ KONTROLNÍHO TESTU 6

6.1 b.

6.2 a.

6.3 c.

6.4 N, A, N, N, N

6.5 a. závislý, b. l-1 a m-l, c. kladných, d. kategoriích

6.6 a. korelační poměr, b. kritického oboru, c. stupně volnosti rozdělení F a hladinu významnosti

ak Y za \_\_\_\_\_\_\_\_\_\_ na znaku X. islušného kvantilu F rozdělení o stupních volnosti \_\_\_\_\_\_\_\_\_\_\_\_\_a \_\_\_\_\_\_\_\_\_\_.

c. K výpočtu kritického oboru jednofaktorové ANOVA potřebujeme znát -\_\_\_\_\_\_\_\_\_\_\_\_\_\_\_\_\_\_\_\_a \_\_\_\_\_\_\_\_\_\_.

 $H_0: \mu = \mu = H_2$ 

Testové kritérium

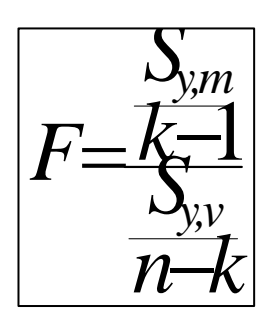

Kritická hodnota:  $F_{k-1,n-k}$ (alfa)

Kritická hodnota testu pomocí funkce K = F.INV.RT() neb

vo v tabulkách